**-股识吧**

**5%** 

M250 =MA(C 250) C &gt M250AND (C-M250) /M250\*100&lt 5;

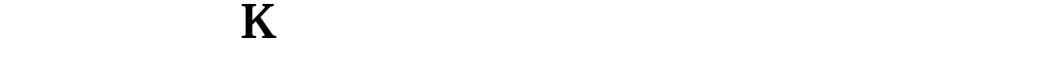

**K** 

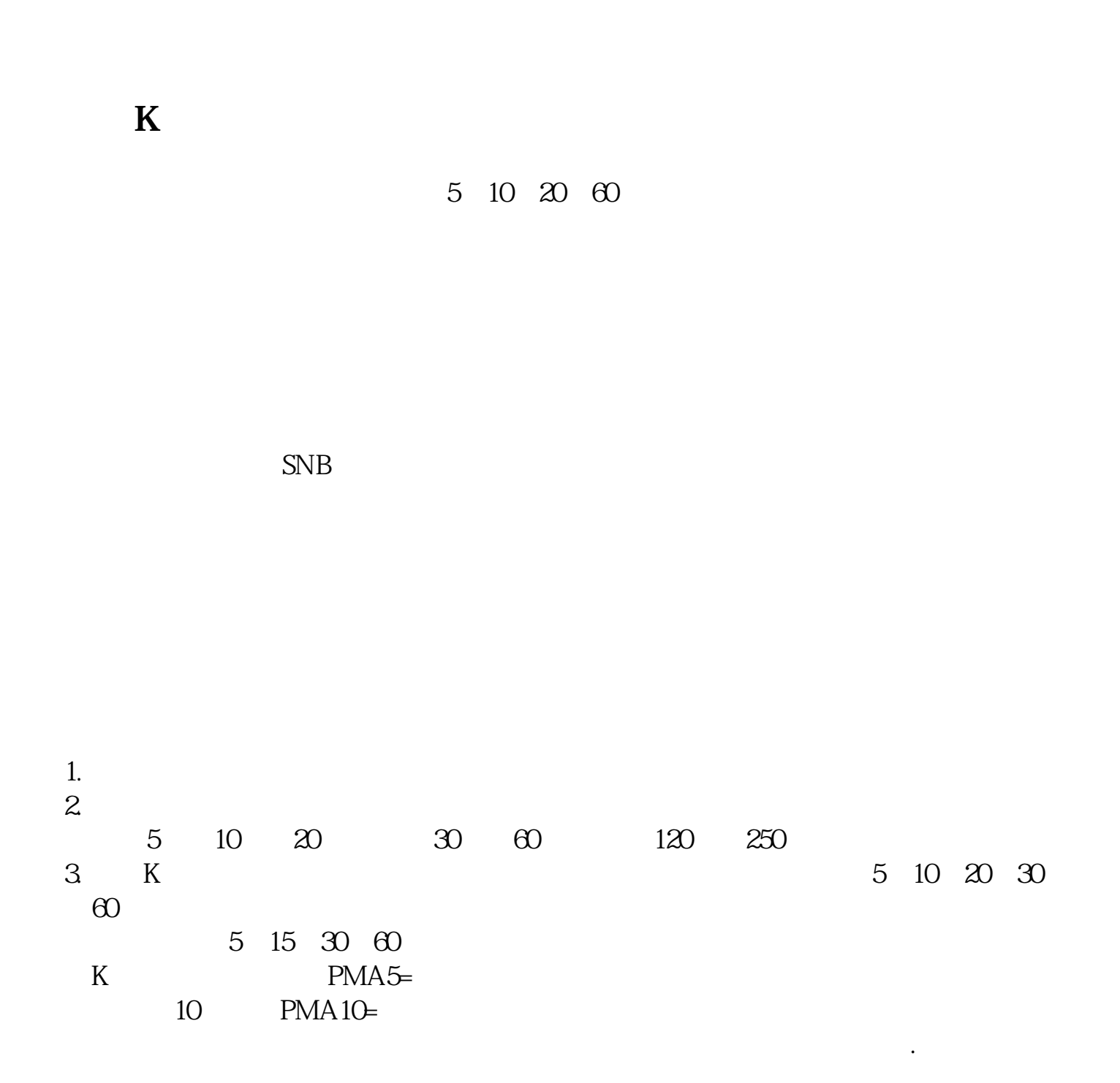

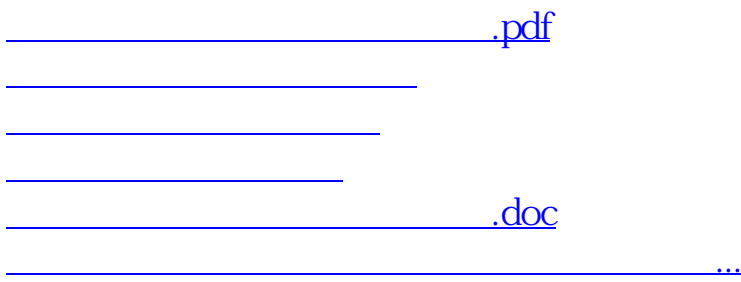

<https://www.gupiaozhishiba.com/article/22121121.html>